## **Android Programming For Beginners Part 1**>>>CLICK HERE<<<

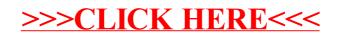